**AutoCAD Crack License Keygen Download X64 [2022]**

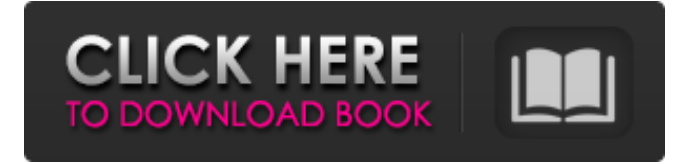

**AutoCAD Crack + Free Download For PC (Final 2022)**

# Download the 2007 and later version of AutoCAD Crack Free Download and use it for the following applications: AutoCAD Cracked Version (2007): Measure and mark engineering objects, create and edit drawings, navigate from view to view, work with layers, create and modify line styles, create and edit text boxes,

work with annotation, and convert vector graphics to other formats. AutoCAD For Windows 10 Crack LT (2007): Measure and mark engineering objects, create and edit drawings, navigate from view to view, work with layers, create and modify line styles, create and edit text boxes, work with annotation, and convert vector graphics to other formats. AutoCAD Web Application (2013): AutoCAD Web Application is a web application that enables the user to run a single license of AutoCAD for use on one or more desktops and one or more web browsers. AutoCAD 360 (2017):

AutoCAD 360 is an easy-to-use, browser-based product that lets you quickly create interactive 3D drawings, models and animations of the physical world for fun, profit and education. AutoCAD command-line interface (CLI) AutoCAD commandline interface (CLI) allows the user to access AutoCAD commands directly without a graphical user interface (GUI). The user can start AutoCAD command-line programs from a DOS

shell, such as the Windows Command

Prompt, and pass command-line arguments to these programs, such as file names. The most common

command-line programs are: autocad.exe (AutoCAD) autocadm.exe (AutoCAD Model) autocadl.exe (AutoCAD Line) autocadpl.exe (AutoCAD PLOT) autocadca.exe (AutoCAD CA) autocadgr.exe (AutoCAD GRAPHICS) autocadap.exe (AutoCAD APP) To create a new drawing, file, or layer in AutoCAD, you use the Start command. The following example shows how to start a new drawing, file, or layer from the Command Prompt. To learn more about command-line arguments and AutoCAD file structures, see the related articles

#### below. start drawingname /p=

**AutoCAD For PC**

The following is a list of some of the more important APIs: AutoCAD Crack Free Download's COM Automation API (Cracked AutoCAD With Keygen Exchange Connector for AutoCAD) AutoCAD's Component Object Model (COM) programming interface, (ECM). The most common feature is AutoCAD's DocumentProperties and ECMObject classes, which enable the import of (ECM) objects into and from AutoCAD AutoCAD's Component

Object Model (COM) programming interface, (DXF). The most common features are the DocumentProperties and Geometry classes, which are used to read and write DXF and DWG files AutoCAD's DirectDraw interface, (DDX), which is used to execute commands to the graphics system (DirectDraw) directly AutoCAD's Docking and floating API, (DF), which enables a Windows program to be docked to AutoCAD AutoCAD's Dynamic Link Library (DLL), which is an executable file with AutoCAD code embedded, available on the Autodesk Exchange website. It runs on

Windows 98/NT/2000/XP AutoCAD's Exchange Application Programming Interface (XAPI), which provides a standard way of programming AutoCAD applications with objects and commands that are only available in the newer Exchange 2007, 2010, 2013 versions of AutoCAD. This is the way in which plugins for AutoCAD 2007, 2010, and 2013 work. The XAPI uses either an AutoCAD Exchange Connector, which is a dll or an XAML extension that can be used in standalone applications. AutoCAD's Document Object Model (DOM) programming interface, (DOT)

AutoCAD's Dynamic Link Library (DLL), (DLW), which is an executable file with AutoCAD code embedded, available on the Autodesk Exchange website. It runs on Windows 98/NT/2000/XP AutoCAD's Dynamic Link Library (DLW), (DWG), which is an executable file with AutoCAD code embedded, available on the Autodesk Exchange website. It runs on Windows 98/NT/2000/XP AutoCAD's Dynamic Link Library (DLW), (DXX), which is an executable file with AutoCAD code embedded, available on the Autodesk Exchange website. It runs on Windows

## 98/NT/2000/XP AutoCAD's Dynamic Link Library (DLW), (E01), which is a1d647c40b

Open Autocad, then go to software, then open up "Keygen". Enter the key into the field at the bottom. I installed Autodesk AutoCad from the Autodesk DVD (EVD50). Autocad is a necessary component for the work I do. A: You can follow these steps to generate code from Autocad and save it on to a usb stick. Activate the application Open Autocad Open Keygen Click the Autocad icon The will be prompted to enter the Key Enter it and save on the USB stick A: The following is a method for

generating a registration code for AutoCAD 2013 via command line. This is for Windows only. The command will prompt for a key and then prompt for a user name. After entering the key, the command will prompt for a password. After entering the password, the command will prompt for another password. After entering the 2nd password, the command will prompt to activate the program. After activating the program, the command will ask for the product key which the command is looking for. If it is not found, the command will exit and return an error. However,

if the product key is found, the command will continue to the next step. The command will prompt to generate the registration key. After generating the key, the command will exit and return an error if the key is already registered. If the key is not already registered, the command will continue to the next step. The command will prompt for the username and then the password for that username. After entering the 2nd password, the command will prompt for a third password. After entering the 3rd password, the command will prompt for the name of a file in which

# to save the registration code. If a filename is not provided, the command will exit without saving the registration code. If the filename is provided, the command will write the registration code to the file. The command will prompt for the filename and then provide a name for that filename. The command will ask for a

new filename if the filename already exists. If no filename is provided, the command will exit without providing a new filename. If a filename is provided, the command will write the registration code to that filename. The command will prompt for the

## username and the password for that username. After entering the

**What's New in the AutoCAD?**

Also in this release, you can change the colors of a drawing (i.e., change the color of the text in drawing objects, the background of a layer, and so on), which is a great way to make sure that your drawings are legible for people of different colors. There is more information in this version of the publication. What's new in AutoCAD 2023 Rapidly send and incorporate feedback into your designs. Import feedback from printed paper or PDFs

and add changes to your drawings automatically, without additional drawing steps. (video: 1:15 min.) Also in this release, you can change the colors of a drawing (i.e., change the color of the text in drawing objects, the background of a layer, and so on), which is a great way to make sure that your drawings are legible for people of different colors. There is more information in this version of the publication. What's new in AutoCAD 2020 Please check out this great news video for all you Autodesk 2020 fans. What's new in AutoCAD 2017 Please check out this great news video for all

you Autodesk 2017 fans. What's new in AutoCAD 2015 Please check out this great news video for all you Autodesk 2015 fans. What's new in AutoCAD 2014 Please check out this great news video for all you Autodesk 2014 fans. What's new in AutoCAD 2013 Please check out this great news video for all you Autodesk 2013 fans. What's new in AutoCAD 2012 Please check out this great news video for all you Autodesk 2012 fans. What's new in AutoCAD 2011 Please check out this great news video for all you Autodesk 2011 fans. What's new in AutoCAD 2010 Please check out this

great news video for all you Autodesk 2010 fans. What's new in AutoCAD 2009 Please check out this great news video for all you Autodesk 2009 fans. What's new in AutoCAD 2008 Please check out this great news video for all you Autodesk 2008 fans. What's new in

Supported minimum system requirements are: 1 GHz dual core CPU 2 GB of RAM 60 MB of available hard disk space DirectX 10 The OSD feature requires a compatible video card with 64-bit capable OS. 1 GB of VRAM is required to enjoy this experience in high definition. Additional Notes: \* VR mode uses up to 1 GB of RAM. \* Display input is required to use the OSD. \* GPU is required to run the OSD.

### Related links: